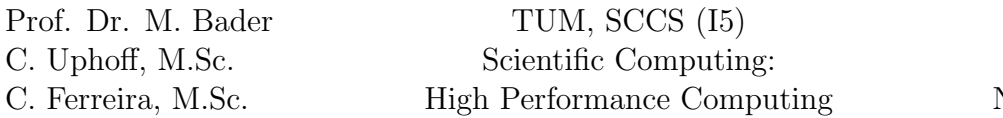

This assignment covers the Message Passing Interface (MPI).

#### Literature

- Intel $\mathbb R$ , Intel $\mathbb R$ MPI Benchmarks: <https://software.intel.com/en-us/articles/intel-mpi-benchmarks/>
- MPI Forum, MPI  $3.0$ : <http://www.mpi-forum.org/docs/mpi-3.0/mpi30-report.pdf>
- Intel $\Re$ , Intel MPI Library: <https://software.intel.com/en-us/articles/intel-mpi-library-documentation>
- J.R. Shewchuk, An Introduction to he Conjugate Gradient Method Without the Agonizing Pain: <http://www.cs.cmu.edu/~quake-papers/painless-conjugate-gradient.pdf>

### 1 Amdahl's Law

The SpeedUp  $Sp$  of an parallel application running with p processes in comparison to a serial execution can be formalized through AMDAHL's Law:

$$
Sp = \frac{1}{s + (1 - s)/p} \tag{1}
$$

 $s \in [0, 1]$  represents the serial portion of the application (often we have parts that cannot be parallelized). Given s we can compute the parallel efficiency  $Eff = Sp/p$  of a certain application.

- 1. Through tests you were able to prove that the sequential portion of a solver for linear systems of equations is  $s = 10\%$ . How big is the maximum number of processes p if you want to achieve a parallel efficiency of at least 70%?
- 2. Amdahl's law is kind of pessimistic. Please explain this property w.r.t. to the max. number of processes p. Are there different/other laws in order to classify the parallel behavior of an application?

### 2 Probing the Network

In this task we examine the Infiniband network of the Linux-Cluster in different settings.

1. Do a literature research on the Infiniband in general and the Infiniband network used in the Linux Cluster. Explain why the bandwidth depends on the message size. What latencies and peak bandwidths can you expect?

- 2. Give a short explanation of the sub-benchmarks in the  $Intel \& MPI$  Benchmarks.
- 3. Run the *Intel*(R) MPI Benchmarks on the Linux Cluster using different number of nodes. Provide plots and interpretations for the *Single Transfer Benchmark*, the *Parallel Trans*fer Benchmark and the Collective Benchmark.

## 3 Broadcast

- 1. Implement a method broadcast using MPI, which sends an array containing n doubles from root process 0 to all other processes within the ring.
- 2. Therefore, study three different algorithms:
	- trivial: root-process sends the array to all other  $p-1$  processes.
	- tree: data is send according to a tree structure. First process 0 sends the data to process  $p/2$ . Afterwards, both, process 0 and process  $p/2$ , repeat these calls in a recursive manner until all processes hold the data.
	- bonus: each process sends at most  $O(n)$  of doubles. In addition, also on the critical path only  $O(n)$  elements are sent.
- 3. Derive for all of your implementations the number of required MPI-messages and the amount of data sent on the critical path. In addition, measure the achieved bandwidth (bytes/time) w.r.t. to message size of your entire broadcast routine and compare these results to MPI's built-in routine MPI Bcast.

# 4 Parallel CG

The conjugate gradient method (CG-method) is an iterative method for solving symmetric positive definite linear systems of equations given as  $Ax = b$ . Here, we are just solving the Laplacian as discussed during the lecture. poisson.cpp provides a serial implementation of the CG-method.

1. Parallelize this application using MPI.

Hints: For best results sub-divide the grid into equal-sized patches (e.g.  $2 \times 2$ ,  $3 \times 3$ ) or  $3 \times 4$ , ...). According to this distribution, please create a virtual MPI communicator topology. During execution, processes need to exchange non-compact data; you should use MPI\_Type\_vector for this task.

2. After you have a working version (you can verify your code by comparing results with the sequential version and by plotting results with gnuplot), please perform a detailed performance analysis study featuring different grid sizes, different process-grids, as well as SpeedUps and parallel efficiencies.

### Deliverables

The following deliverables have to be handed in no later than 08:00 AM, Monday, 5th December, 2016. If there is no submission until this deadline, the exercise sheet is graded with 0 points. Small files  $\langle$   $\langle$  1 MB in total) can be send as an attachment directly to uphoff  $AT$  in.tum.de and chaulio.ferreira  $AT$  tum.de, larger files have to be uploaded at a place of your choice, e.g. <https://github.com/>, <http://home.in.tum.de/>, [https://](https://syncandshare.lrz.de) [syncandshare.lrz.de](https://syncandshare.lrz.de). In either case inform us about the final state of your solution via e-mail.

- A short report which describes your work and answers all questions in this assignment.
- All of your code.
- Slides for the presentation during the next meeting; remember to address all questions in the tasks.
- Output of all runs. Figures (e.g. scaling graphs) if applicable.
- Documentation how to build and use your code.